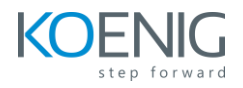

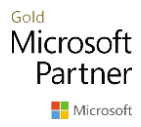

## **Git and Jenkins**

## **Table of Content**

## **Git (Day 1)**

- Installing Git
- Configuration of Git
- Working with Repositories
- Basic Git Commands
- Working with Remotes
- Tagging
- Git Branching

## **Jenkins (Day 1)**

- Jenkins Installation
- Jenkins Management
- Build Java Program
- Run Jobs on Remote Machines